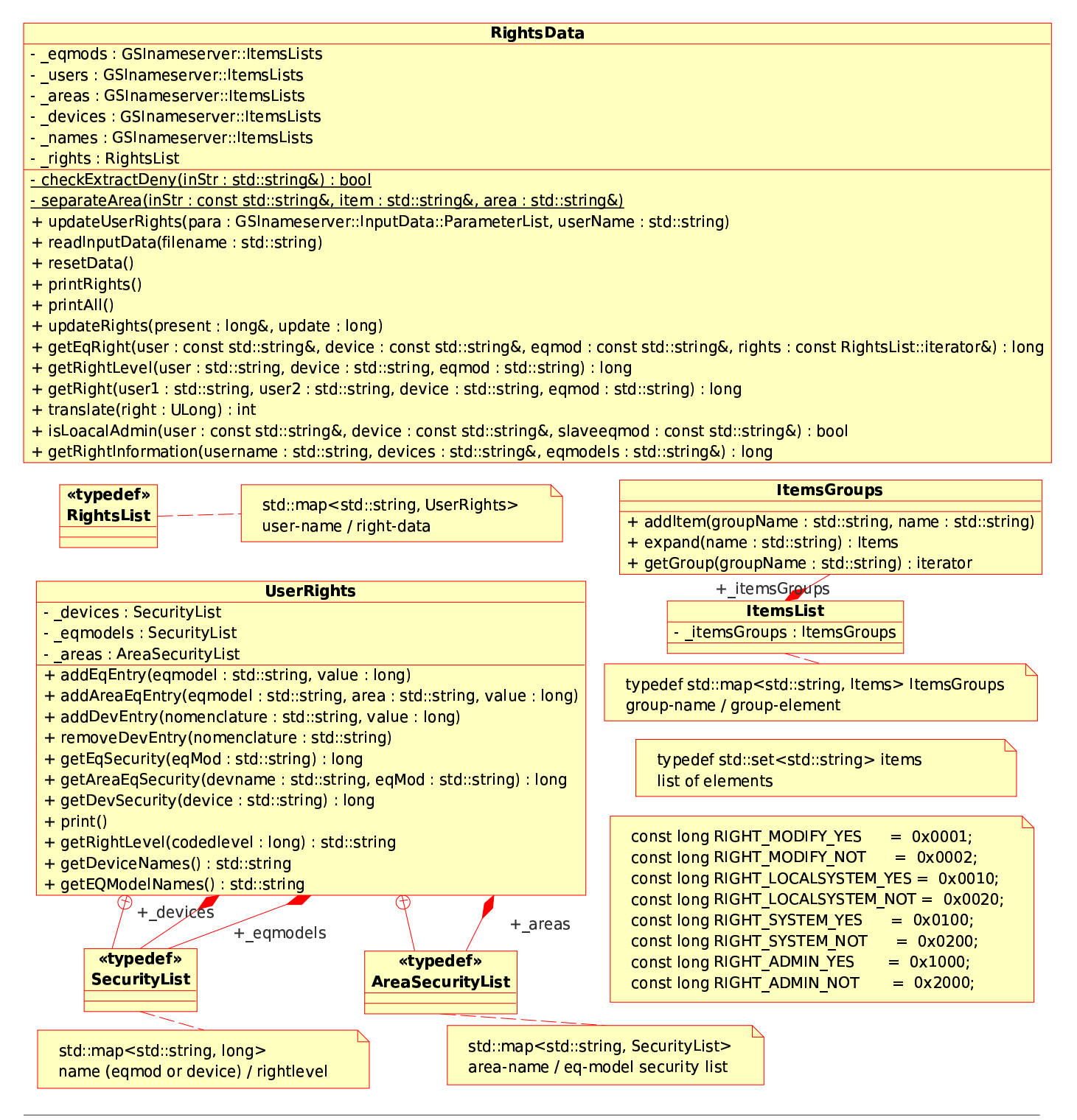

Diagram: RightsHandlingClasses01 Page 1